# **Searches**

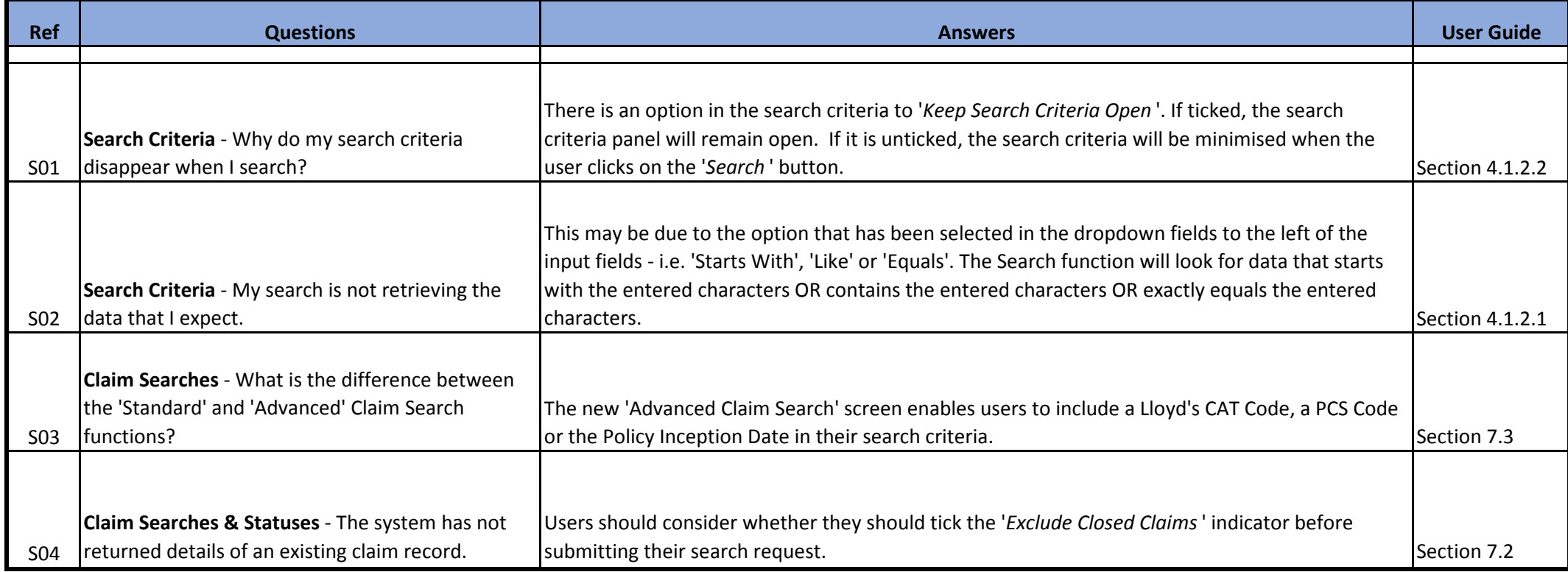

#### **Documents**

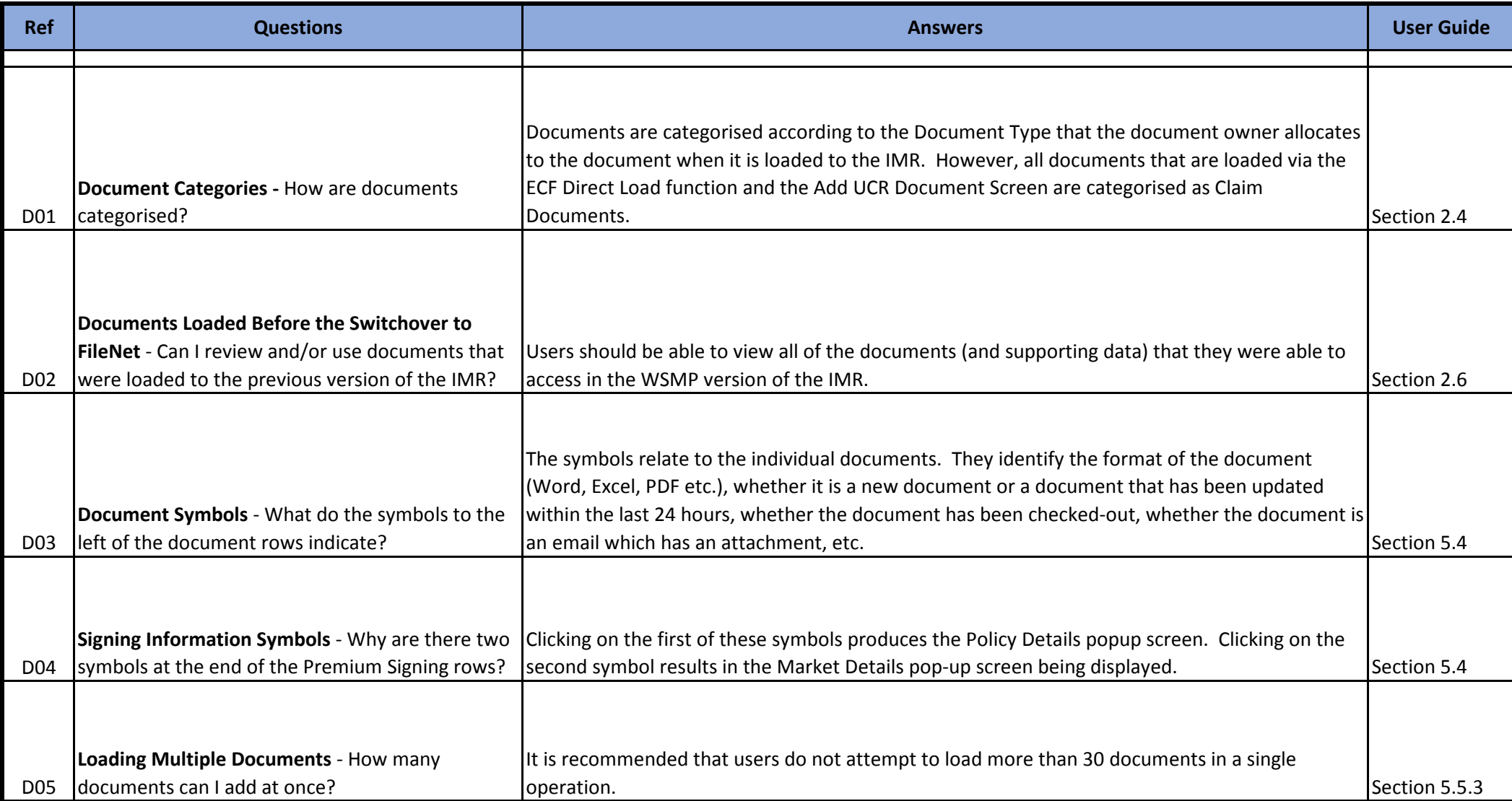

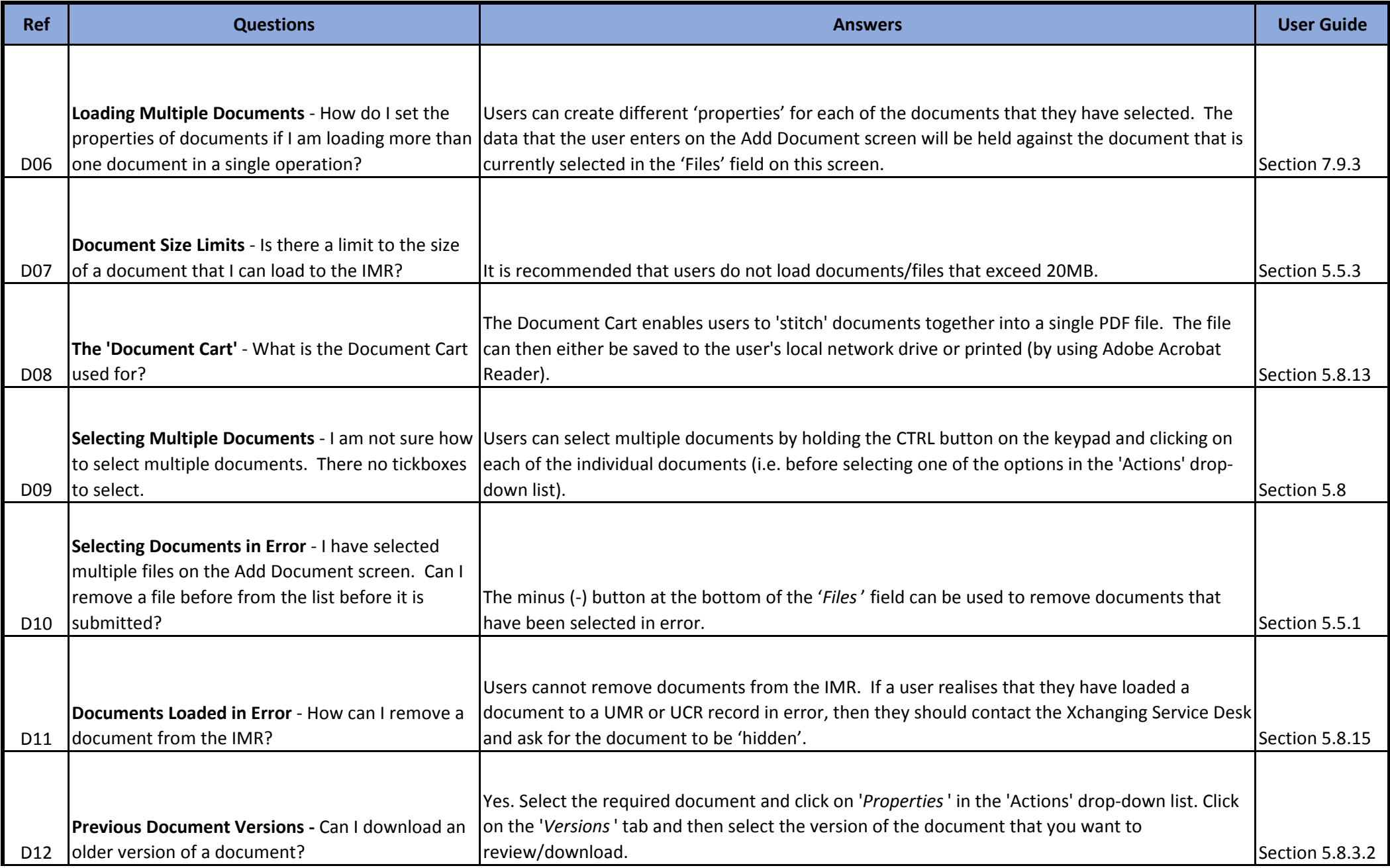

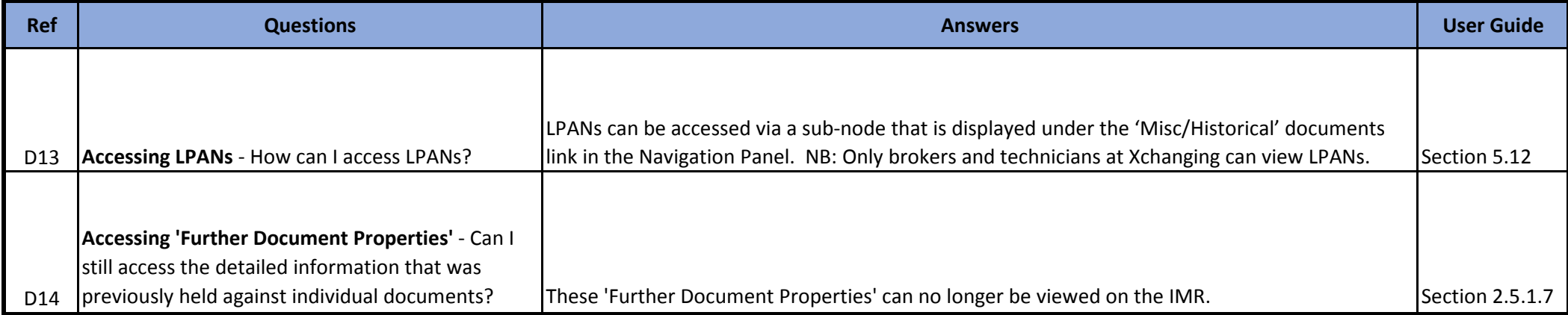

### **Document Actions**

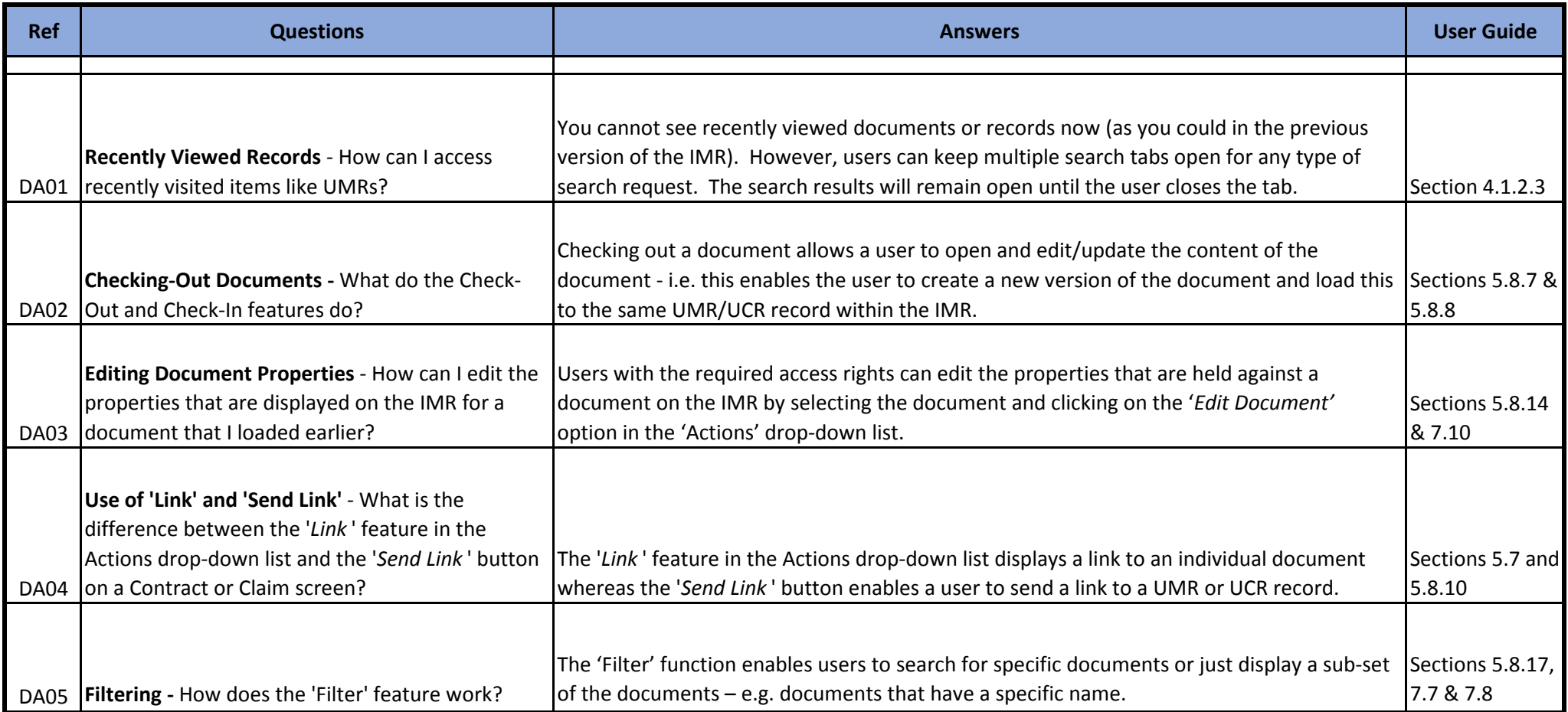

#### **Work Packages**

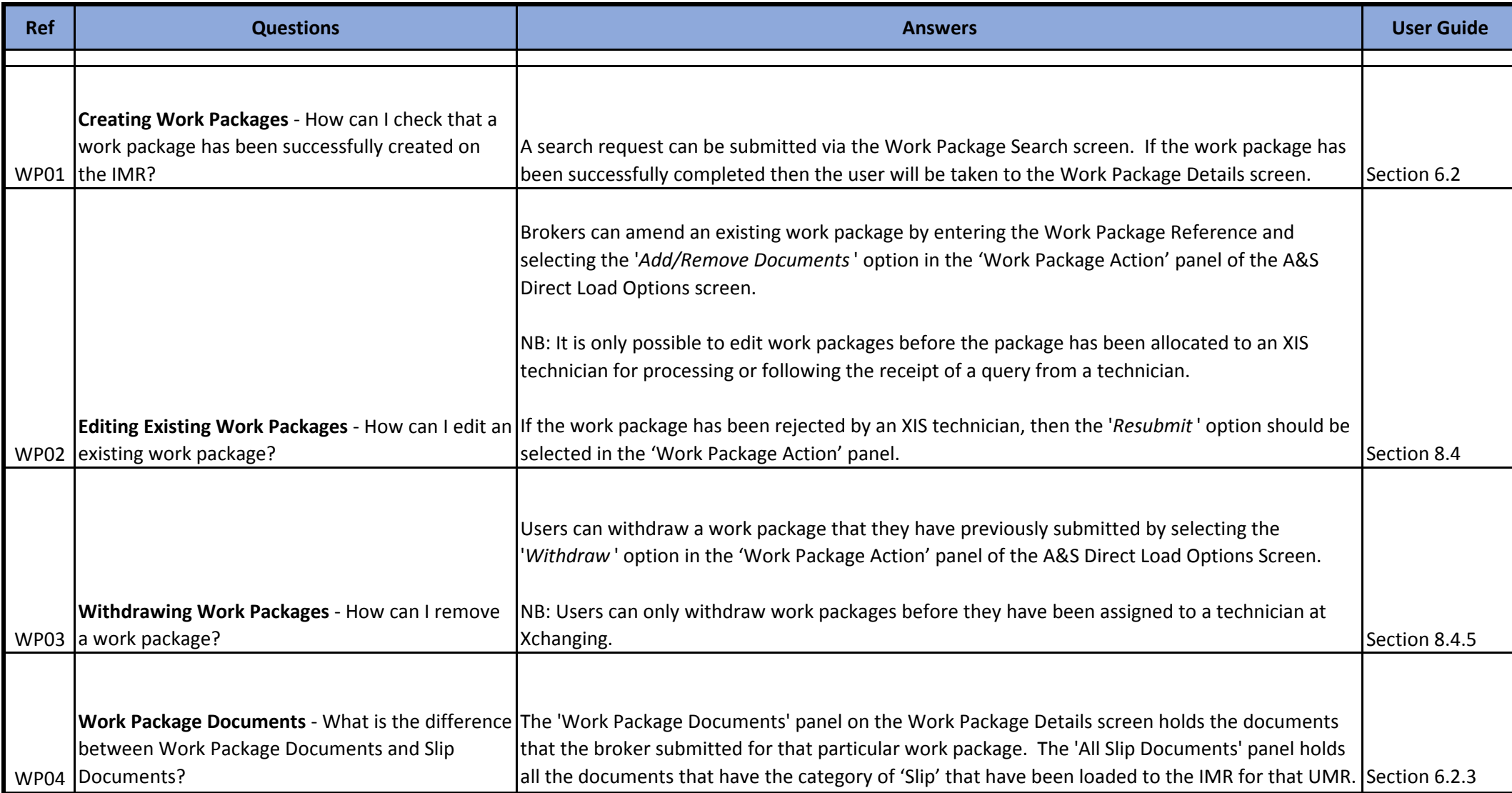

# **Claims**

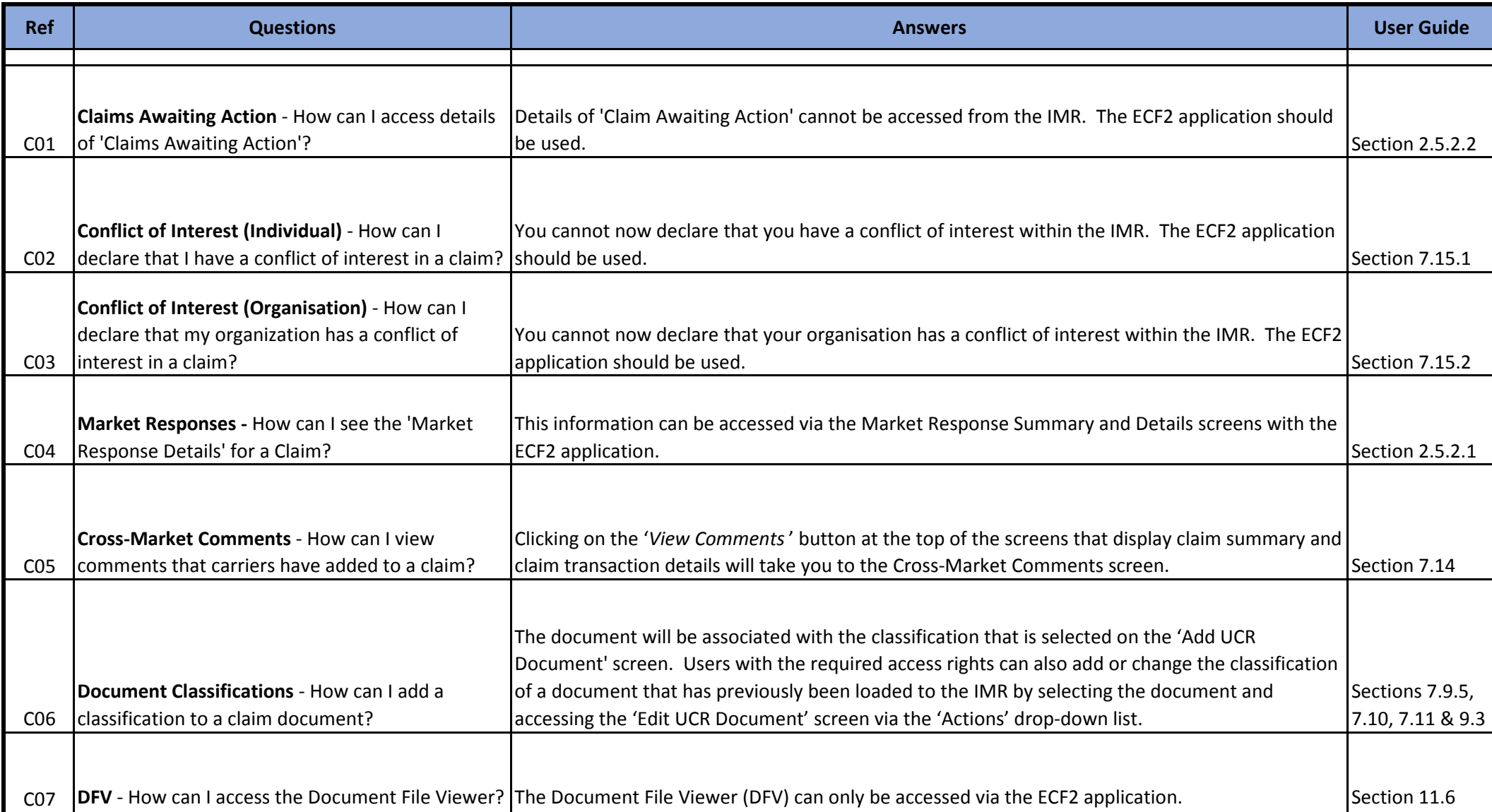

#### **Security**

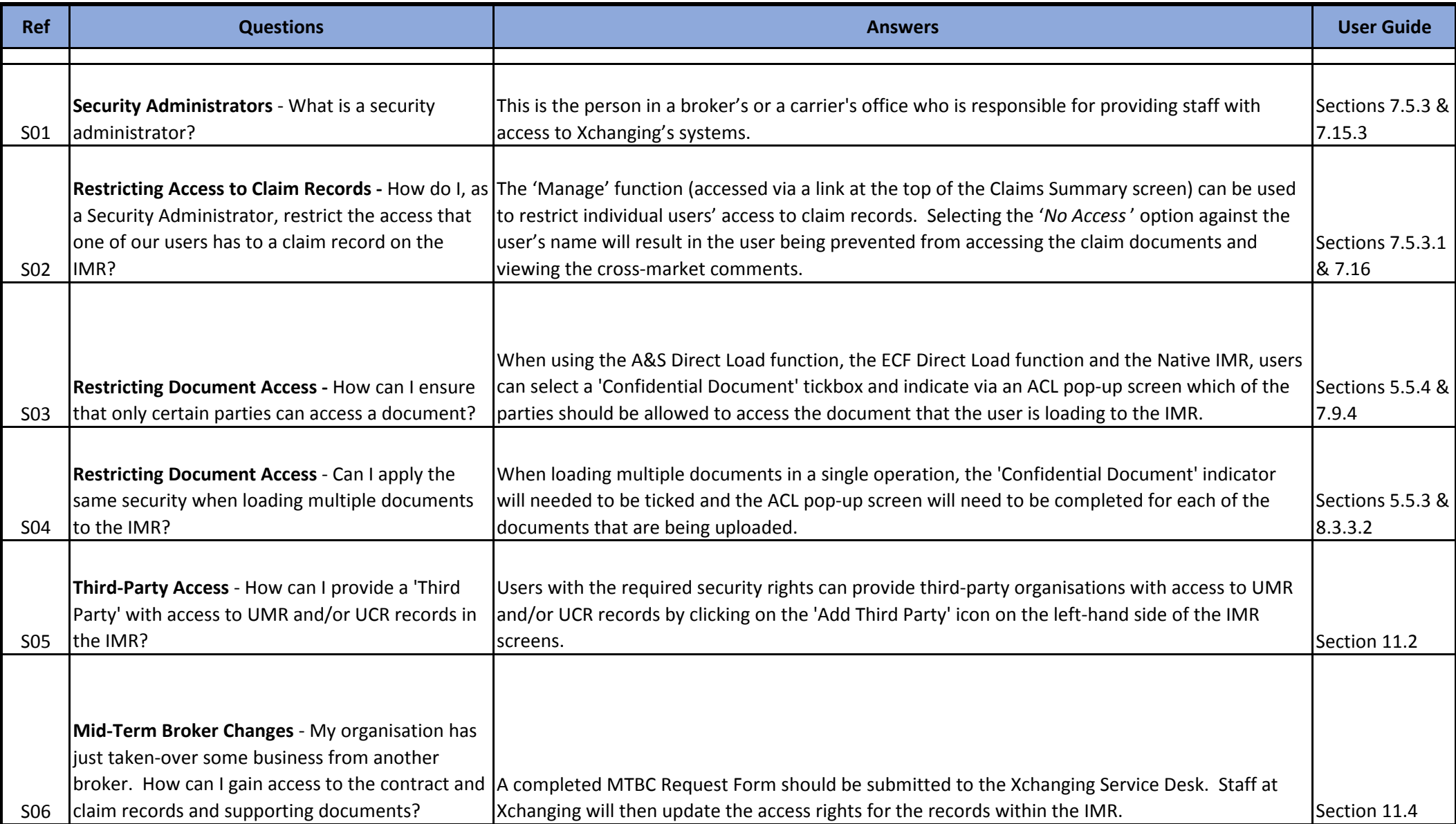

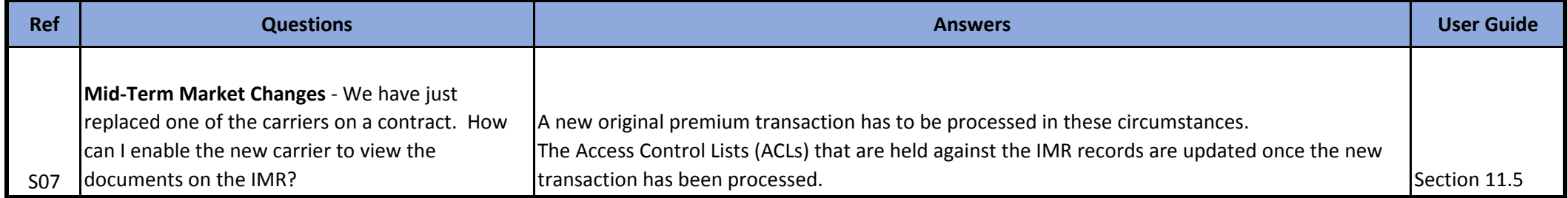

#### **Miscellaneous**

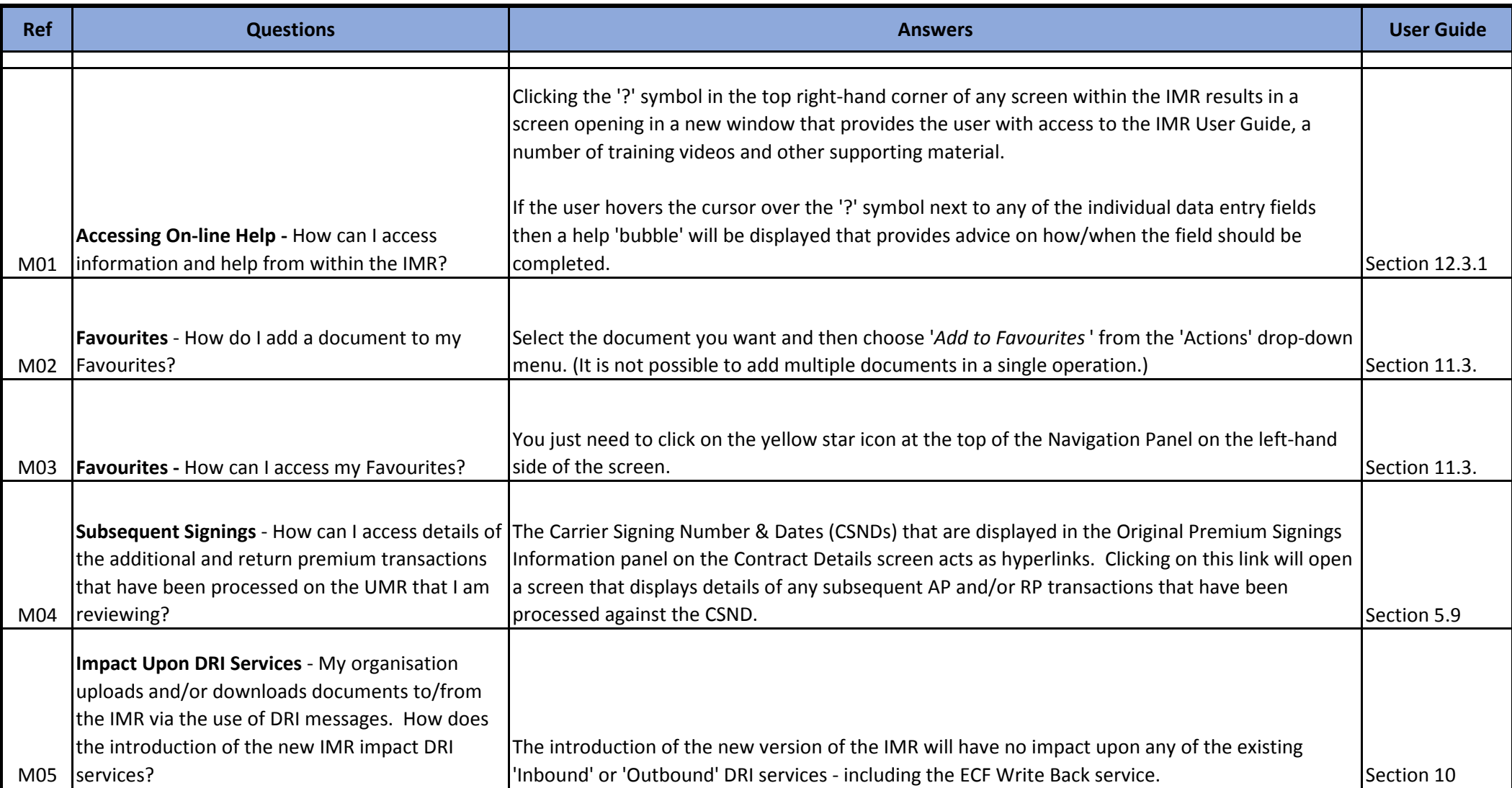

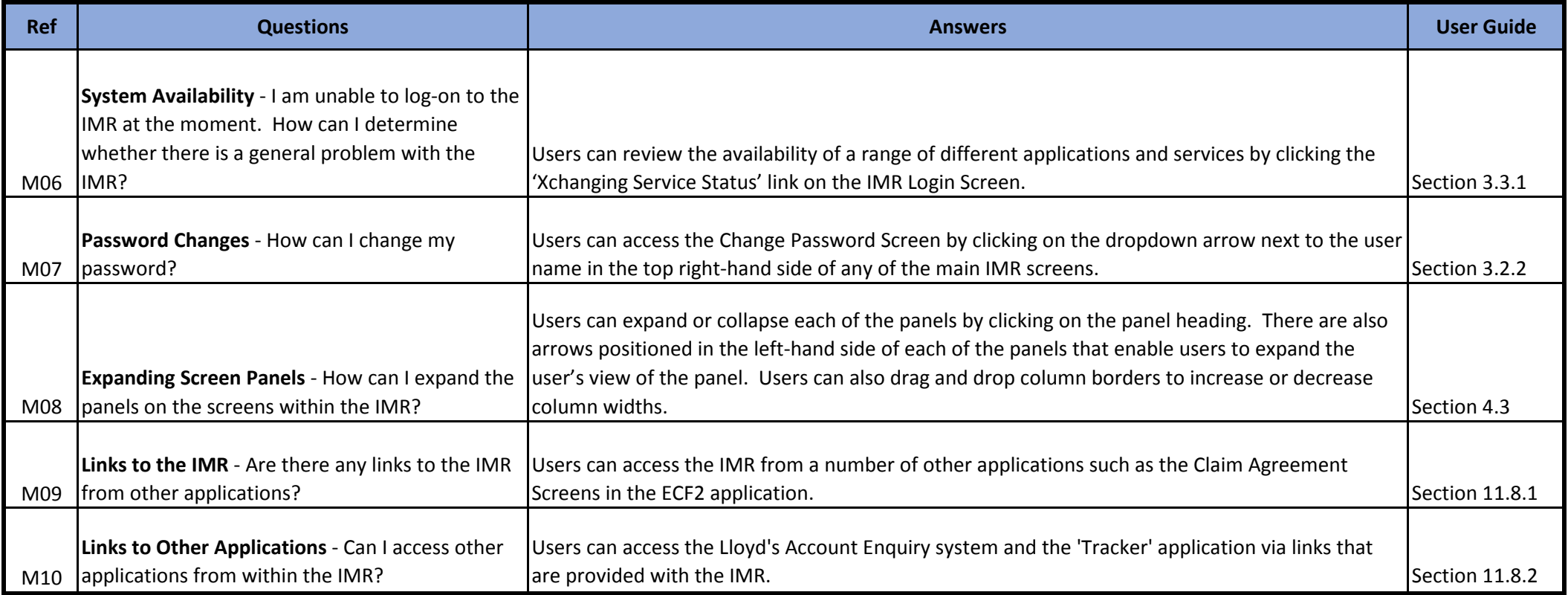